# Einführung

Dieses Training richtet sich an Server- und Domiinenadministratoren, die tiber zwei his drei Jahre Erfahrung mit der Verwaltung von Windows-Servem und der dazugeh6rigen Infrastruktur in einer Umgebung verfugen, die sich tiber drei oder mehr Standorte erstreckt und in der es etwa 250 bis 5000 (oder mehr) Benutzer und drei oder mehr Domänencontroller gibt. Ihre Aufgabe ist wahrscheinlich die Unterstiitzung von Netzwerkdiensten und Ressourcen wie Messaging-Systeme, Datenbankserver, Datei- und Druckserver, Proxyserver, Firewalls, Internet und Intranet, Remotezugriff und Clients. Außerdem müssen Sie dafür sorgen, dass Zweigstellen und einzelne Benutzer, die nicht vor Ort arbeiten, eine Verbindung mit dem Firmennetzwerk herstellen können und die Verbindung zwischen den Firmennetzwerken und dem Internet funktioniert.

In diesem Training und in der Priifung 70-646 werden Technologien fur ein Windows Server 2008- oder Windows Server 2008 R2-Netzwerk behandelt, die den verteilten Zugriff auf Webinhalte, Medieninhalte, Betriebssysteme und Anwendungen unterstiitzen (Tabelle E-1 ). Dieses Training behandelt die Themen, die Sie für die Prüfung beherrschen müssen, wie unter http://www.microsoft.com/learning/en/us/exam.aspx?ID=70-646&locale=en-us auf der Registerkarte Skills Measured beschrieben.

Beim Durcharbeiten dieses Trainings Iemen Sie folgende Fertigkeiten:

- Planen und Durchfuhren der Bereitstellung von Servem, auf denen Windows Server 2008 oder Windows Server 2008 R2 ausgefuhrt wird
- Planen und Durchfuhren der Verwaltung von Servem, auf denen Windows Server 2008 oder Windows Server 2008 R2 ausgefuhrt wird
- Oberwachen, Warten und Optimieren von Servem
- Planen der Bereitstellung von Anwendungen und Daten
- Planen und An wenden von Hochverfugbarkeitsstrategien und Sicherstellen der Betriebskontinuität

Tabelle E.l nennt die Kapitel und Lektionen, in denen die verschiedenen Themen behandelt werden.

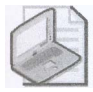

#### Hinweis Prüfungsziele

Die hier aufgeführten Prüfungsziele waren zu dem Zeitpunkt gültig, als das Buch veröffentlicht wurde. Priifungsziele konnen von Microsoft jederzeit ohne vorherige Ankiindigung und ohne Begriindung geiindert werden. Eine stets aktuelle Liste der Priifungsziele finden Sie auf der Website von Microsoft Learning unter http://www.microsoft.com/learning/en/us/ exam.aspx?ID=70-646.

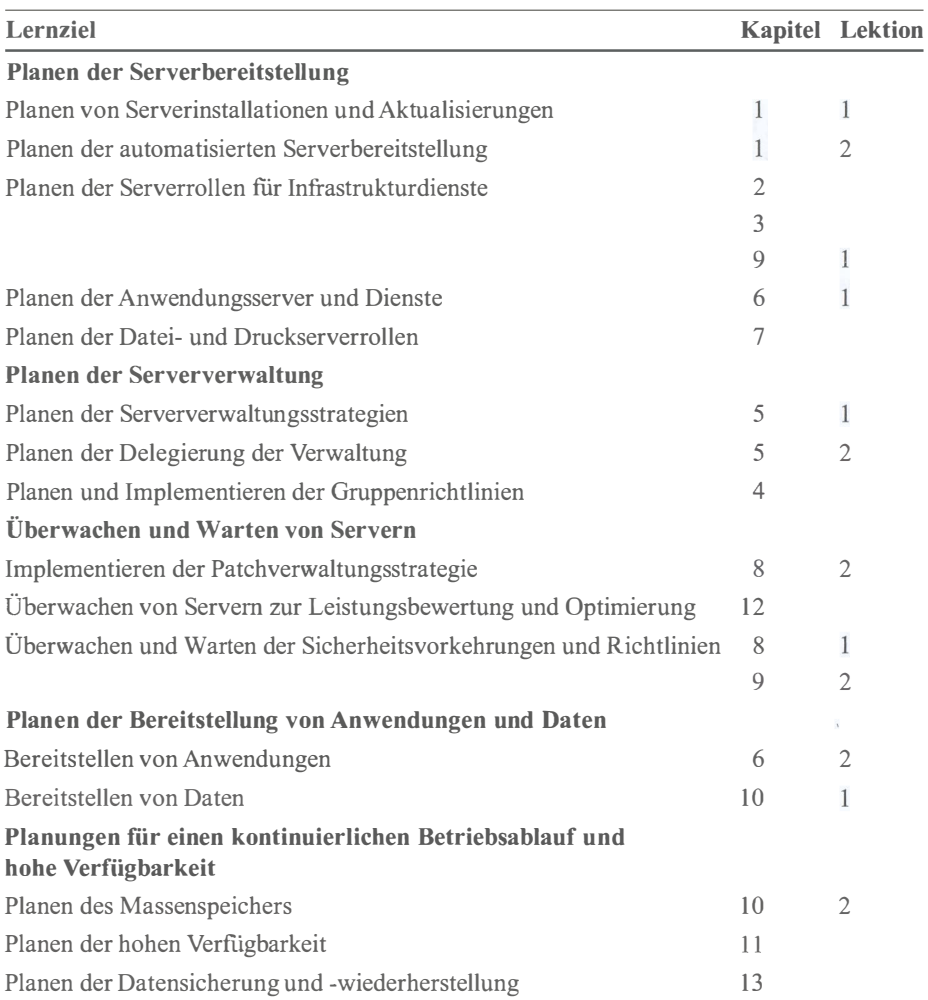

Tabelle E.l Lemziele des Trainings 70-646, »Microsoft Windows Server 2008 Serveradministration (2. Auflage)«

## **Systemvoraussetzungen**

Ihr Computer muss die im Folgenden beschriebenen Mindestvoraussetzungen erfiillen, damit Sie die Obungen dieses Buchs durchfiihren und die Begleit-CD verwenden konnen. Urn die Kosten und den Zeitaufwand fur die Konfiguration der Computer, die fur dieses Training gebraucht werden, moglichst gering zu halten, wird die Verwendung von Hyper-V empfohlen. Hyper-V ist eine Serverrolle von Windows Server 2008 und Windows Server 2008 R2. Sie konnen auch Virtualisierungsprodukte von anderen Herstellem verwenden, aber die Obungsanleitungen dieses Buchs wurden unter der Annahme geschrieben, class Sie Hyper-V verwenden.

#### Hardwarevoraussetzungen

Sie können fast alle Ubungen aus diesem Buch auf virtuellen Computern durchführen statt auf echten (physischen) Computem. Die Systemvoraussetzungen fur Windows Server 2008 R2 werden auf folgender Webseite aufgeführt: http://www.microsoft.com/windowsserver 2 008/en-us/system-requirements. aspx.

Falls Sie mehrere virtuelle Maschinen auf demselben Computer betreiben ( empfohlen), soliten Sie einen besser ausgestatteten Computer verwenden, um flüssig arbeiten zu können. Ein Computer mit 8 GByte RAM und 1 50 GByte freiem Festplattenspeicher kann alle virtuellen Maschinen aufnehmen, die in den Obungen dieses Buchs verwendet werden.

#### Softwarevoraussetzungen

Zur Durchführung der Übungen ist folgende Software erforderlich:

- Windows Server 2008 R2 Enterprise Edition
- Windows 7 Enterprise oder Ultimate Edition

Testversionen von Windows Server 2008 R2 Enterprise Edition und Windows 7 Enterprise Edition können Sie im Microsoft Download Center unter http://www.microsoft.com/ Downloads/Search.aspx herunterladen.

### Vorbereiten des Windows Server 2008 R2 Enterprise-Computers

Ausfiihrliche Anleitungen zum Installieren von Windows Server 2008 R2 und zum Installieren und Einrichten des Windows Server 2008 Enterprise-Domanencontrollers und der Mitgliedserver finden Sie im Anhang »Anleitung zum Einrichten der Testumgebung«. Die benotigten Serverrollen werden in den Obungen der folgenden Kapitel hinzugefiigt.

## Einrichten der Testumgebung fur die Praxisubungen

Für die Übungen in diesem Buch brauchen Sie mindestens zwei echte oder virtuelle Computer:

- Einen Computer, der unter Windows Server 2008 R2 Enterprise läuft und als Domänencontroller konfiguriert ist
- Einen Server, der unter Windows Server 2008 R2 Enterprise läuft und als Mitgliedserver konfiguriert ist

Wenn Sie alle Übungen und empfohlenen Übungen aus Kapitel 4, »Strategien für Gruppenrichtlinien«, durchführen möchten, brauchen Sie außerdem einen zusätzlichen Client, auf dem Windows 7 Enterprise oder Ultimate ausgefiihrt wird. Bei all diesen Computern kann es sich urn virtuelle Maschinen handeln. Fur die Obungen aus Kapitel 13 , »Datensicherung und -wiederherstellung«, brauchen Sie außerdem ein zweites Festplattenlaufwerk (intern oder extern), das am Domiinencontroller angeschlossen ist. Wenn Sie mit virtuellen Computern arbeiten, eignet sich dafiir auch ein virtuelles Festplattenlaufwerk.

Alle Computer mtissen physisch am selben Netzwerk angeschlossen sein. Wir empfehlen, fiir die Obungen dieses Buchs ein isoliertes Netzwerk zu verwenden, das nicht zum Produktivnetzwerk gehort. Urn Zeit und Kosten bei der Konfiguration der Computer zu sparen, empfehlen wir die Verwendung von virtuellen Computern. Wenn Sie auf einem Computer, auf dem Windows Server 2008 oder Windows Server 2008 R2 ausgefiihrt wird, virtuelle Computer verwenden möchten, müssen Sie die Serverrolle Hyper-V installieren. Allerdings können Sie auch die unterstützten Virtualisierungsprodukte von anderen Herstellern verwenden.

## Verwenden der Begleit-CD

Die in diesem Buch enthaltene Begleit-CD enthiilt folgende Komponenten:

- Ubungstests Mit den Obungstests (in englischer Sprache) konnen Sie Ihre Kenntnisse tiber die Konfiguration von Windows Server 2008 R2 vertiefen. Sie können diese Ubungstests an Ihre Anforderungen anpassen, indem Sie die gewtinschten Bereiche aus den Lernzielkontrollfragen dieses Buchs auswählen. Oder Sie üben für die Prüfung 70-646 mithilfe von Tests, die aus einem Pool mit 200 realistischen Prüfungsfragen zusammengestellt werden. Diese Zahl reicht aus, um etliche unterschiedliche Testprüfungen durchzufiihren und sich optimal vorzubereiten.
- E-Books Elektronische Versionen (E Books) dieses Buchs in deutscher und in englischer Sprache sind auf der Begleit-CD enthalten. So konnen Sie das Buch auch dann lesen, wenn Sie gerade nicht die Moglichkeit haben, die Papierversion mitzunehmen. Die E-Books liegen im PDF-Format (Portable Document Format) vor, das Sie sich mit Adobe Acrobat oder Adobe Reader ansehen können.